# 惑星学実習 B: 常微分方程式の数値解法

平田直之, *<sup>∗</sup>*岩山隆寛, *†*大槻圭史

神戸大学 大学院理学研究科 惑星学専攻 2017 年 11 月 10, 17, 24 日

## 1 はじめに

物理現象の発展を記述する方程式は, Newton の運動方程式, Maxwell 方程式, Navier-Stokes 方程式など, 常微分方程式系や偏微分方程式系の形で書かれることが多いことはよ く知られている. この回では, Newton の運動方程式のような常微分方程式系を計算機を 用いて解くことを扱う. 解析的に解くことができない(もしくはできそうにない)常微分 微分方程式や偏微分方程式に遭遇した時にこの回やその次に紹介する偏微分方程式の数値 解法が強力な手段となる.

Newton の運動方程式は質点の位置を未知変数とすると 2 階の微分方程式である. しか し, 運動量を導入すると, 1 階の連立微分方程式に書き下すことができる. そこで先ず 1 階 の単一の常微分方程式,

$$
\frac{\mathrm{d}x}{\mathrm{d}t} = f(x, t),\tag{1}
$$

をある初期条件\*1 (時間 *t* = *t*0(= 0) における *x*(*t*) の値),

$$
x(t_0) = x_0,\t\t(2)
$$

のもとで数値的に解くことを考える. *f* は既知の関数である.

数値計算では連続的な変数は扱えないので, 時間 *t* は *t*0*, t*1*, t*2*, . . .* というとびとびの値

*<sup>∗</sup>* e-mail: hirata@tiger.kobe-u.ac.jp

*<sup>†</sup>* e-mail: iwayama@kobe-u.ac.jp

<sup>\*1</sup> (1) における *t* は時間でなくてもよいがここでは時間と呼ぶことにする.

になり,

$$
\Delta t_1 = t_1 - t_0, \, \Delta t_2 = t_2 - t_1, \dots, \Delta t_i = t_i - t_{i-1}, \dots \tag{3}
$$

は刻み幅, もしくはステップ幅という. 以下では, ∆*t<sup>i</sup>* は *i* によらず一定値 ∆*t* であると する.

初 期 条 件 が 与 え ら れ た 時 に, 時 間 *t* = *t*1*, t*2*, t*3*, . . .* に お け る *x*(*t*) の 値, *x*(*t*1)*, x*(*t*2)*, x*(*t*3)*, . . .* を求めていく. (1) は形式的に積分すると,

$$
x(t_i) = \int_{t_0}^{t_i} f(x(t), t) dt,
$$
\n(4)

とかける. 即ち, *x*(*t*) を求めるには積分する必要がある. 前回までに学んだ数値積分との 違いは, (1) の右辺の *f* に *x* が含まれるか, 含まれないかの違いである. もし, (1) の右辺 の *f* に *x* が含まれないのであれば, (1) の問題は単に定積分,

$$
x(t_i) = \int_{t_0}^{t_i} f(t) dt,
$$
\n(5)

であり, 前回までに学んだ知識で解ける. ここでは, *f* に未知変数 *x* を含む場合を考える.

数値積分の際に, 素朴な計算法から議論を出発して, より精度の高い計算法を学んだ. こ こでも常微分方程式の素朴な数値計算法から出発して, より精度の高い計算法を導入して いくことにする.

## 2 Euler 法を用いた 1 階常微分方程式の解法

#### 2.1 解説

独立変数 *t* を ∆*t >* 0 の一定の刻み幅で離散化し, 計算機で表現する時刻を

$$
t_k = k\Delta t, \quad k = 1, 2, 3, \dots \tag{6}
$$

と表す. 計算機によって求められた *x*(*tk*) の値を *x<sup>k</sup>* と表すことにする. 微分の定義を参 照すると,

$$
\left(\frac{\mathrm{d}x}{\mathrm{d}t}\right)_{t=t_k} = \lim_{\Delta t \to 0} \frac{x(t_{k+1}) - x(t_k)}{\Delta t},\tag{7}
$$

である. 計算機では ∆*t →* 0 の極限は取れないので, (7) の右辺の極限を無視し,

$$
\left(\frac{\mathrm{d}x}{\mathrm{d}t}\right)_{t=t_k} \approx \frac{x_{k+1} - x_k}{\Delta t},\tag{8}
$$

と近似し, (1) を

$$
x_{k+1} = x_k + f(x_k, t_k)\Delta t \tag{9}
$$

と変形する. (9) に従って常微分方程式を解く方法を Euler 法という. (8) のような微分の 差分による置き換えは, 前進差分と呼ばれる. \*2 (9) は常微分方程式の数値解法の中で最も 簡単なものである. 初期条件 *t*0*, x*<sup>0</sup> が与えられるとそれらを用いて *f*(*x*0*, t*0) を求め, (9) にしたがって, *t*<sup>1</sup> における *x*<sup>1</sup> が求まる. さらに, *t*1, *x*<sup>1</sup> から (9) に従って *t*<sup>2</sup> における *x*<sup>2</sup> が計算でき, ... と次々に将来の時間における *x* の値が計算できる.

#### 2.2 課題

次の常微分方程式 (*λ >* 0 とする) の解析解を求めなさい. さらに Euler 法により数値 解を求めて, 両者を比較しなさい.

$$
\frac{\mathrm{d}x}{\mathrm{d}t} = -\lambda x, \quad x(0) = x_0. \tag{12}
$$

数値解では, *λ, x*<sup>0</sup> の値を自分で適当な数値において計算しなさい. 課題の提出方法は, サ ンプルを参照しなさい.

### 2.3 サンプルプログラム

 $(12)$  を Euler 法を用いて数値的に解くプログラムの例を以下に示す. 以下では、 $\lambda =$ 1*,* ∆*t* = 10*−*<sup>3</sup> , 初期条件 *x*<sup>0</sup> = 1 のもとで (12) を *t*max = 10 まで倍精度で解いている. 全ての時間で *x* の値を出力するのではなく, *t*out = 10*−*<sup>1</sup> 毎の *x* の値を装置番号 10 で 指定した ode\_1.dat というファイルに *t* と *x* の値を書き出している. 書き出しの形式は format 文で指定されており, 符号, 仮数部, 指数部を合わせて 12 ケタで, 仮数部を少数以 下 5 桁の実数となるように指定している.

\*2 他にも後退差分,

$$
\left(\frac{\mathrm{d}x}{\mathrm{d}t}\right)_{t=t_k} \approx \frac{x_k - x_{k-1}}{\Delta t},\tag{10}
$$

や中央差分,

$$
\left(\frac{\mathrm{d}x}{\mathrm{d}t}\right)_{t=t_k} \approx \frac{x_{k+1} - x_{k-1}}{2\Delta t},\tag{11}
$$

と呼ばれる微分の近似表現がある.

!! Sample program for numerical calculation of an ordinary differential equation

- !! by the Euler method
- !! produced by Takahiro IWAYAMA
- !! modified by Naoyuki HIRATA
- !! 2015.05.27, 2016.11.03, 2017.11.??

program ode\_1

```
implicit none
integer :: i, k, k_max, k_out
real(8) :: t, t_0
real(8) :: x, x_0, dx
real(8), parameter :: t_max=10.0d0, dt=1.0d-3, t_out=1.0d-1
real(8) :: f
```

```
k_max=int(t_max/dt)
k_out=int(t_out/dt)
k=0
```

```
open(10,file='ode_1.dat')
```
! initial condition

```
t_0=0.d0
x_0 = 1.d0
```
 $t=t_0$  $x=x_0$ 

write(10,'(1x,E12.5,1x,E12.5)') t, x

```
!c time evolution
     do i = 1, k_max
```

```
t=t+dt
```

```
dx = f(x,t) * dt ! differential coefficient * dt
       x=x+dx ! evlotuion
         if (mod(i,k_out)==0) then ! output control
         write(10, (1x, E12.5, 1x, E12.5)) t, x
         endif
     enddo
     close(10)
   end program ode_1
!-----------------------------------------------------------------
   real(8) function f(x,t)real(8) :: x,t,lambda
     lambda=1.d0
     f=-lambda*x
   end function f
```
#### 2.4 結果

(12) を Euler 法により数値的に解いた結果と解析解

$$
x(t) = Ce^{-t},\tag{13}
$$

ここで *C* は任意定数である, とを図 1 に示す. 初期条件, *x*(0) = 1 から任意定数 *C* は *C* = 1 である. 図 1 からわかるように, 数値解は解析解をよく表現できていることがわか る. \*3

# 2.5 Gnuplot の使い方についてのメモ

*• x* 軸のラベルを t にする.

gnuplot> set xlabel "t"

<sup>\*3</sup> 図示して目で比べるのではなく, 解析解と数値解の相対誤差を時間の関数として表現してもよい. 余力の ある人は挑戦してみてください.

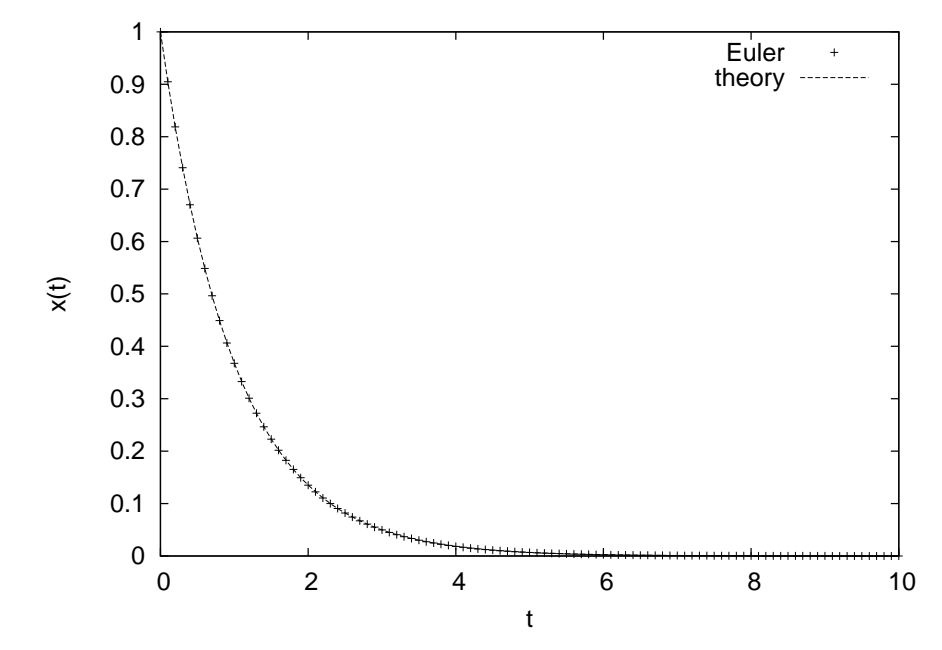

図 1 Euler 法による数値計算で求めた (12) の解 (+ 印) とその解析解 (破線) との比較.

*• y* 軸のラベルを x(t) にする.

```
gnuplot> set ylabel "x(t)"
```
*•* ode 1.dat にあるデータと exp(*−t*) の関数形を表示し,右上の凡例を ode 1.dat は Euler と表示し, exp(*−t*) は theory と表示する.

gnuplot> p 'ode\_1.dat' title 'Euler', exp(-x) title 'exp(-t)'

*•* 図の出力を画面ではなく tex ファイルに張り込むために eps という形式のファイル に出力する.その際,軸のラベルなどの文字は 20 ポイントの大きさにする.さら に図をカラーで保存する.

gnuplot> set terminal postscript eps 20 enhanced color

● 図の出力先のファイルとして ode\_1.eps を指定する.

gnuplot> set output "ode\\_1.eps"

*•* 図を再描画する

gnuplot> replot

## 2.6 TFX の使い方についてのメモ

前小節の図 1 のように TFX の文章に図を張る場合には、図を eps 形式の図(たとえば ode\_1.eps) を用意する. TFX の文章のプリアンブルを次のようにする:

```
\documentclass[a4]{jsarticle}
\usepackages[dvipdfmx}{graphicx} <-これを追加する.
```
さらに TEX 内の図を張り込みたい場所に,

```
\begin{figure}[htbp]
```

```
\begin{center}
```

```
\includegraphics[width=7cm,angle=270]{ode_1.eps}
```
\vspace{2zw}

```
\caption{図の説明.}\label{fig_1}
```
\end{center}

\end{figure}

と記述する.

### 2.7 宿題

あなたの好きな1階の常微分方程式を挙げなさい. その解析解\*4を示し, さらにその微 分方程式を Euler 法で数値的に解き, 解析解と数値解を比較しなさい. \*5 微分方程式とし

<sup>\*4</sup> 注意:微分方程式を解析的に解いた, 手で解いた, 解を解析解と呼びます. 初期条件を事前に指定してい なければ解析解は微分方程式の一般解で任意定数を含みます. 任意定数は初期条件によって決定されま す. 微分方程式を計算機を使って解くときには, 初期条件を指定しないと解けませんので得られる解は特 殊解 (任意定数に具体的な値が代入された解) です.

<sup>\*5</sup> 地球惑星科学基礎 I や III で1階の常微分方程式を解きました. 参考にするといいでしょう.

ては, 物理的な意味づけのあるものが望ましいです.

# 3 Euler 法を用いた 2 階常微分方程式の解法

### 3.1 解説

ここでは空間1次元問題を考える. 質量 *m* の質点が力 *F* の作用のもとで運動する場合 の Newton の運動方程式,

$$
m\frac{\mathrm{d}^2x}{\mathrm{d}t^2} = F(x, \dot{x}, t),\tag{14}
$$

は時間に関する 2 階の微分方程式である. ここで, 質点に働く *F* は質点の位置と速度  $\dot{x} \equiv \frac{dx}{dt}$ d*t* , 時間 *t* に依存するとした. 運動量 *p ≡ mx*˙ を導入すれば, (14) は

$$
\frac{\mathrm{d}x}{\mathrm{d}t} = \frac{p}{m},\tag{15}
$$

$$
\frac{\mathrm{d}p}{\mathrm{d}t} = F\left(x, \frac{p}{m}, t\right),\tag{16}
$$

と 1 階の連立常微分方程式として書ける. そこで, 2 階の常微分方程式も 2 節で述べた 1 階の常微分方程式の数値解法の知識を使えば, 数値的に解けることになる.

#### 3.2 演習問題

次の常微分方程式の解析解を求めなさい. さらに Euler 法により数値解を求めて, 両者 を比較しなさい.

ばね定数 *k* の線形ばねに繋がれた質量 *m* の質点の運動方程式は次の 2 階の微分方程式,

$$
m\frac{\mathrm{d}^2x}{\mathrm{d}t^2} = -kx,\tag{17}
$$

に書ける. これを *m* = 1*, k* = 1, 初期条件, *x*(0) = 1*,* d*x*(0)*/*d*t* = 0, のもとで解くことを 考える. このとき, (17) は以下のような 1 階の連立常微分方程式に書き直すことができる:

$$
\frac{\mathrm{d}x}{\mathrm{d}t} = p, \quad x(0) = 1. \tag{18}
$$

$$
\frac{\mathrm{d}p}{\mathrm{d}t} = -x, \quad p(0) = 0. \tag{19}
$$

ここで, *p* は運動量である.

#### 3.3 ヒント

 $1$  階の単一の常微分方程式を解くプログラムを利用して\*6,

$$
\frac{\mathrm{d}x}{\mathrm{d}t} = G(x, p, t),\tag{20}
$$

$$
\frac{\mathrm{d}p}{\mathrm{d}t} = F(x, p, t),\tag{21}
$$

を解くプログラムを書く. そのための作業の概要は, 次のとおりです:

1. 新しい変数として *p* とそれに関連する変数を導入する.

2. 新しい変数 *p* の初期条件を設定する.

3. ファイルに書きだす変数は, *t, x, p* とする.

4. 上記の変更に合わせて, FORMAT 文を変更する.

5. 関数 *F* を *x, t* を変数とする関数から, *x, p, t* を変数とする関数に書き換える.

6. 新たに *G*(*x, p, t*) という関数を導入する.

<sup>\*6</sup> 前出の ode 1.f90 を ode 2.f90 という名前でコピーし, ode 2.f90 を改変する.

## 3.4 サンプルプログラム

以下にサンプルプログラムを添付する.

```
! sample program for numerical integration of an ordinary differential equations
! by the Euler method
```
- ! produced by Takahiro IWAYAMA
- ! modified by Naoyuki HIRATA
- ! 2015.05.27-0605, 2016.11.05, 2017.11.??

program ode\_2

```
implicit none
     integer :: i, k, k_max, k_out
     real(8) :: t, t_0real(8) :: x, dx, x_0real(8) :: p, dp, p_0real(8), parameter :: t_max=40.0d0, dt=1.0d-3, t_out=1.0d-1
     real(8) :: f, g
     k_max=int(t_max/dt)
     k_out=int(t_out/dt)
     k=0!c initial condition
     t_0=0.d0
     x_0 = 1.d0p_0=0.d0
```
 $t=t_0$ 

 $x=x_0$ 

 $p=p_0$ 

```
open(10,file='ode_2.dat')
```

```
write(10,'(1x,E12.5,1x,E12.5,1x,E12.5)') t, x, p
```

```
!c time evolution
     do i=1,k_max
       t=t+dt
!c differential coefficients
       dx=g(x,p,t)*dtdp=f(x,p,t)*dt!c evlotuion
       x=x+dx
       p=p+dp
! output control
       if (mod(i,k_out)==0) then
       write(10,'(1x,E12.5,1x,E12.5,1x,E12.5)') t, x, p
       endif
     enddo
     close(10)
   end program ode_2
!c-----------------------------------------------------------------
     real(8) function g(x,p,t)real(8) :: x, p, t, m
     m=1.d0
     g=p/m
   end function g
!c-----------------------------------------------------------------
     real(8) function f(x,p,t)
```

```
real(8) :: x, p, t, k
k=1.d0
f=-k*x
```
end function f

## 3.5 Gnuplot の使い方についてのメモ

*•* ode 2.dat に3列のデータが格納されており, 各列は, *t, x, p* の値であるとする. *t, p* の時系列を gnuplot で表示したいときには, using とオプションを使う.

gnuplot> p 'ode\_2.dat' using 1:3

using を使用しないと単に1列目と2列目のデータが表示される.

### 3.6 結果

図 2, 3, 4 に (17) を上で指定された初期条件のもとで解いた解析解 (*x*(*t*) = cos(*t*)*, p*(*t*) = *−* sin(*t*)) と Euler 法による数値解を示す. 図 2, 3 はそれぞれ *x, p* の 時系列であるが. 図 4 は横軸と縦軸がそれぞれ *x*(*t*)*, p*(*t*) になっており, 位相空間と呼ば れる. 位相空間は解析力学で登場する概念であるが, 長時間の解の軌道を見るのに便利な 表記でもある. 図 2, 3 によると, 数値解と解析解は一致しているように見えるが, 図 4 を 見ると振動の振幅が時間とともに増大していっていることがわかる.

#### 3.7 宿題

あなたの好きな 2 階の常微分方程式を挙げ, その解析解を示しなさい. またその微分方 程式を適当な初期条件のもとで Euler 法によって数値的に解き, 解析解と数値解を比較し なさい. 微分方程式としては, 物理的な意味づけのある系が望ましい. それから, 2 階の微 分方程式の一般解は 2 個の任意定数を含むことに注意しなさい. それらの任意定数の値は 初期条件によって決定されます.

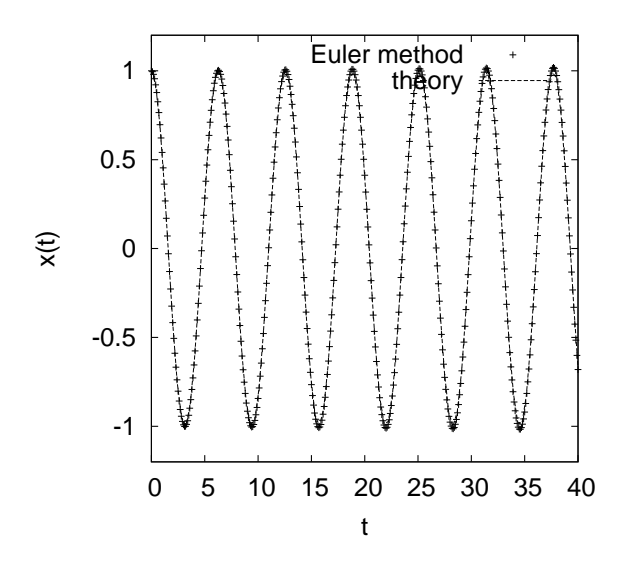

図 2 Euler 法による数値計算で求めた (17) の解 (+ 印) とその解析解 (破線) の比較 (*x*(*t*) の時系列)).

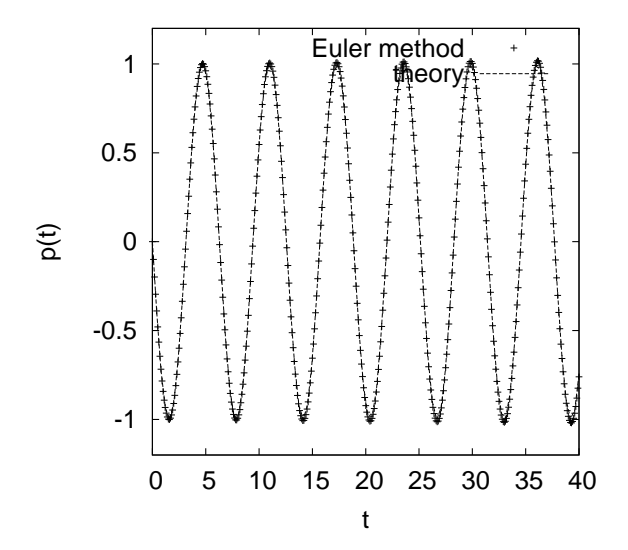

図 3 Euler 法による数値計算で求めた (17) の解 (+ 印) とその解析解 (破線) の比較 (*p*(*t*) の時系列).

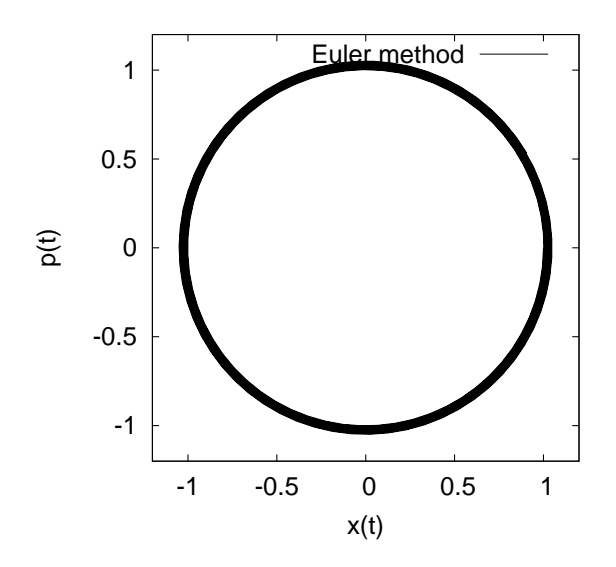

図 4 Euler 法による数値計算で求めた (17) の解の位相空間の軌道. *t* = 100 までを 図示している. 解析解は半径 1 の円であるが時間とともにわずかに半径が増大していっ ている.

# 4 Euler 法の精度

常微分方程式を解くときには, 微分を差分で表現しているのでそれに伴う誤差,

$$
e_k \equiv x(t_k) - x_k,\tag{22}
$$

が存在する. Euler 法の誤差を見積もってみる. ここで, *x*(*tk*) を解析解, *x<sup>k</sup>* を数値解とす る. *tk*+1 における Euler 法の誤差は,

$$
e_{k+1} = x(t_{k+1}) - x_{k+1} = x(t_{k+1}) - \{x_k + f(x_k, t_k)\Delta t\}
$$

である. ここで, *t* = *t<sup>k</sup>* においては解析解と数値解は一致している, *x<sup>k</sup>* = *x*(*tk*), と仮定し, さらに *x*(*tk*+1) を *t<sup>k</sup>* の周りで Taylor 展開する:

$$
e_{k+1} = \left\{ x(t_k) + \Delta t \frac{dx(t_k)}{dt} + \frac{\Delta t^2}{2!} \frac{d^2 x(t_k)}{dt^2} + \mathcal{O}(\Delta t^3) \right\} - \left\{ x_k + f(x_k, t_k) \Delta t \right\}
$$
  
= 
$$
\frac{\Delta t^2}{2!} \frac{d^2 x(t_k)}{dt^2} + \mathcal{O}(\Delta t^3).
$$
 (23)

つまり, Euler 法の誤差は O(∆*t* 2 ) であり, Euler 法は ∆*t* の 1 次まで正しい計算法であ ることがわかる. そこで 1 次の公式とも呼ばれる. Euler 法における誤差は無限に続く

Taylor 展開を ∆*t* の 1 次の項で打ち切ったために生じたものであり, 打切り誤差であると いえる.

# 5 Adams-Bashforth 法

### 5.1 解説

2 節では 1 次の公式の Euler 法についてみた. より高次の公式を導こう. ここでは 2 次 の公式である Adams-Bashforth 法を導く.

*x*(*tk*+1) の Taylor 展開において, ∆*t* の 2 次までの項を残すことを考える:

$$
x(t_{k+1}) = x(t_k) + \frac{dx(t_k)}{dt} \Delta t + \frac{1}{2!} \frac{d^2 x(t_k)}{dt^2} \Delta t^2 + O(\Delta t^3)
$$
  
\n
$$
= x(t_k) + f(x(t_k), t_k) \Delta t + \frac{1}{2!} \frac{df(x(t_k), t_k)}{dt} \Delta t^2 + O(\Delta t^3)
$$
  
\n
$$
\approx x_k + f(x_k, t_k) \Delta t + \frac{1}{2} \frac{f(x_k, t_k) - f(x_{k-1}, t_{k-1})}{\Delta t} \Delta t^2
$$
  
\n
$$
= x_k + \left(\frac{3}{2} f(x_k, t_k) - \frac{1}{2} f(x_{k-1}, t_{k-1})\right) \Delta t.
$$
 (24)

ここで *f* の微分は, 後方差分により近似した. 即ち,

$$
x_{k+1} = x_k + \left(\frac{3}{2}f(x_k, t_k) - \frac{1}{2}f(x_{k-1}, t_{k-1})\right)\Delta t
$$
 (25)

にしたがって常微分方程式を数値的に解く方法は ∆*t* の 2 次まで正しく, この 方法を Adams-Bashforth 法という. この方法では, 2 つの時間における関数の値 *f*(*xk, tk*)*, f*(*x<sup>k</sup>−*<sup>1</sup>*, t<sup>k</sup>−*<sup>1</sup>) が必要である. そこで *t*<sup>0</sup> から数値計算を始める場合, 何らかの 方法 (例えば Euler 法) で *t*<sup>1</sup> における微分方程式の解を得ておく必要がある. その後の発 展は, (25) に従って, *t*2*, t*3*, . . .* における *x* の値が計算できることになる.

#### 5.2 演習問題

次の常微分方程式を Euler 法と, Adams-Bashforth 法により数値解を求めて, 解析解と 比較しなさい. 特に, 図 4 のように位相空間で解の軌道を書いて確かめなさい.

ばね定数 *k* の線形ばねに繋がれた質量 *m* の質点の運動方程式は次の 2 階の微分方程式,

$$
m\frac{\mathrm{d}^2x}{\mathrm{d}t^2} = -kx\tag{26}
$$

に書ける. これを *m* = 1*, k* = 1, 初期条件, *x*(0) = 1*,* d*x*(0)*/*d*t* = 0, のもとで解くことを 考える. (17) は以下のような 1 階の連立常微分方程式に書き直すことができる:

$$
\frac{\mathrm{d}x}{\mathrm{d}t} = p, \qquad x(0) = 1. \tag{27}
$$

$$
\frac{\mathrm{d}p}{\mathrm{d}t} = -x, \quad p(0) = 0. \tag{28}
$$

このときの解析解は *x*(*t*) = cos*t, p*(*t*) = *−* sin *t* である. したがって, 位相空間におけ る解の軌道は *x* <sup>2</sup> + *p* <sup>2</sup> = 1 つまり, 原点を中心とした半径 1 の円となる.

#### 5.3 ヒント

2 階の常微分方程式を Euler 法を用いて解くプログラムを利用する. そのための作業の 概要は次のとおりです:

- 1. *dt* だけ以前の変数を記憶しておく必要がある. そこで, 新しい変数として t\_old, x\_old, p\_old を宣言する.
- 2. c\_1, c\_2 という倍精度の変数を宣言する. これらに 3*/*2, 1*/*2 の値を代入しておく. (倍精度の数値の表現の仕方に注意.)
- 3. 最初のステップは Euler 法で計算する.
- 4. Euler 法で x, p が新しい時刻の値に書き換わる直前に, それらの値を t\_old, x\_old, p\_old に代入しておく. 例えば変数 *x* については  $dx=g(x,p,t)*dt$ 
	-
	- t\_old=t
	- x\_old=x
	- x=x+dx とする.
- 5. 第 2 ステップからは, (25) に従った計算式で新しい時刻の x, p を計算する.
- 6. このときにも x, p が新しい時刻の値に書き換わる直前に, それらの値を t\_old, x\_old, p\_old に代入しておく. 例えば変数 *x* については,  $dx=(c_1*f(x,p,t)-c2*f(x_old,p_old,t_old))*dt$ t\_old=t x\_old=x x=x+dx とする.

### 5.4 結果

図 5 に (26) を上で指定された条件のもとで Adams-Bashforth 法によって解いた数値 解の位相空間の軌道を示す. Euler 法による解 (図 4) と異なり, 振動の振幅は 1 に保たれ ていることがわかる.

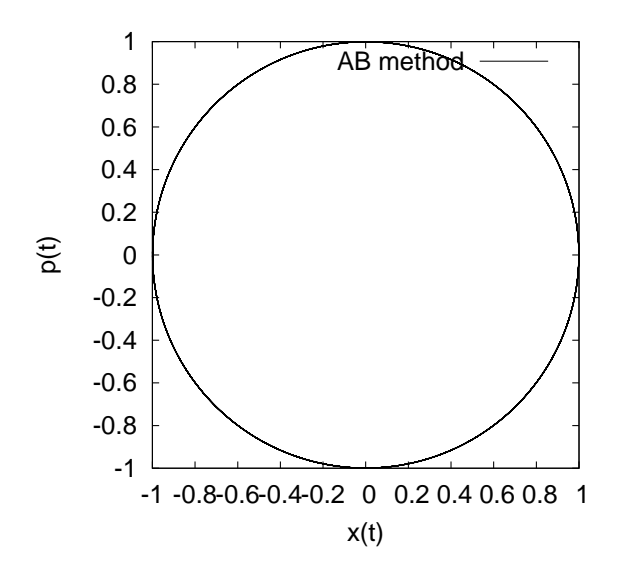

図 5 Adams-Bashforth 法による数値計算で求めた (26) の解の位相空間の軌道.  $t = 100$  までを図示している.

# 5.5 Gnuplot の使い方についてのメモ

*•* gnuplot では図は縦横比が黄金比率になるように図が書かれる. これを変更して図 5 のように正方形にしたいときには以下のように指定してから図を描く.

```
gnuplot> set size square
```
とする.

#### 5.6 宿題

あなたの好きな 2 階の常微分方程式を挙げ, その解析解を示しなさい. またその微分方 程式を適当な初期条件のもとで Euler 法と Adams-Bashforth 法によって数値的に解き, 解析解と数値解を比較しなさい.

## 6 適合性, 安定性

微分方程式を差分で近似して解く場合に, 注意しておくべき事項, 2 点についてまと めた.

### 6.1 適合性

差分間隔 ∆*t* を 0 にした極限で, 差分方程式は微分方程式に一致しなければならない. これを適合性という. 差分の切断誤差が ∆*t* の 1 次以上であれば, その差分は適合性を満 たす.

#### 6.2 安定性

数値解の誤差 *e<sup>k</sup>* が, ∆*t* を固定して *k → ∞* (*t → ∞*) のときに有界の場合, その差分に よる解法は安定である, という. もしくは, どのような初期条件に対しても安定な数値解を もつ場合, その差分による解法は安定である, という.

差分法が安定でない場合には, 時間積分の途中でオーバーフローを起こして望みの時間 までの積分ができない. そのため, 差分法の安定性を調べることは実用上重要である.

以下では, 差分法の安定性を調べる方法の中で一番よく使われる方法, von Neumann の方法を紹介する. *t* = *t<sup>k</sup>* における微分方程式の解を *x<sup>k</sup>* とする. *xk*+1 = *λx<sup>k</sup>* として, 増 幅因子 *λ* を導入する. 差分法が安定であるためには,

$$
|x_k| = |\lambda||x_{k-1}| = \ldots = |\lambda|^k |x_0| < B,\tag{29}
$$

ここで, *B* はある有限の数である. (29) を変形して,

$$
k \ln |\lambda| < \ln \frac{B}{|x_0|} \equiv B'.
$$

 $k = t/\Delta t$ に注意すると,

$$
\ln|\lambda| < \frac{B'}{t} \Delta t
$$
\n
$$
\therefore \quad \ln|\lambda| \le \mathcal{O}(\Delta t). \tag{30}
$$

(30) より差分法が安定であるための条件として,

$$
|\lambda| \le 1 + \mathcal{O}(\Delta t) \tag{31}
$$

を得る. (31) は von Neumann の条件と呼ばれる. 微分方程式の真の解が単調に増加する のでなければ, (31) は

$$
|\lambda| \le 1,\tag{32}
$$

である.

6.3 例

1. 減衰の微分方程式

$$
\frac{\mathrm{d}x}{\mathrm{d}t} = -ax, \quad (a > 0) \tag{33}
$$

について, Euler 法と Adams-Bashforth 法の安定性を調べてみる.

先ず, この方程式の解析解は初期条件を *x*<sup>0</sup> とするとき,

$$
x(t) = e^{-at}x_0\tag{34}
$$

である. (34) の数値的表現は

$$
x_k = e^{-at_k} x_0 = e^{-ak\Delta t} x_0 \tag{35}
$$

である. そこで, 増幅因子 *λ* は

$$
\lambda = e^{-a\Delta t} \tag{36}
$$

である.

次に Euler 法によると, (33) は

$$
x_{k+1} = x_k - a\Delta t x_k \tag{37}
$$

である. (37) に *xk*+1 = *λx<sup>k</sup>* を代入して,

$$
\lambda = 1 - a\Delta t. \tag{38}
$$

となる. (36) と (38) が一致するためには,

$$
|a\Delta t| \ll 1\tag{39}
$$

でなければならない. さらに, *a*∆*t <* 1 ならば (38) は von Neumann の条件を 満足している. 上記の結果を 2.2 節の計算と比較する. サンプルプログラムでは, *a* = 1*,* ∆*t* = 10*−*<sup>3</sup> の条件で解いているので, (39) より Euler 法による計算は解析 解の増幅因子を近似でき, 数値計算を安定に行えることが分かる. つまり, 解析解と よく一致する数値計算結果が得られる. 一方 *a* = 100*,* ∆*t* = 10*−*<sup>1</sup> では増幅因子は 解析解のそれを十分近似することはできない. (実際にプログラムを動かして確か めてみるとよい.)

いっぽう, Adams-Bashforth 法によると, (33) は

$$
x_{k+1} = x_k - \frac{a\Delta t}{2} (3x_k - x_{k-1})
$$
\n(40)

である. (40) に *xk*+1 = *λx<sup>k</sup>* を代入して,

$$
\lambda^2 = \lambda - \frac{a\Delta t}{2}(3\lambda - 1). \tag{41}
$$

(38) は 2 つの根,

$$
\lambda_{+} = \frac{1}{2} \left\{ \left( 1 - \frac{3a\Delta t}{2} \right) + \sqrt{1 - a\Delta t + \frac{9}{4}a^2 \Delta t^2} \right\},\tag{42a}
$$

$$
\lambda_{-} = \frac{1}{2} \left\{ \left( 1 - \frac{3a\Delta t}{2} \right) - \sqrt{1 - a\Delta t + \frac{9}{4}a^2 \Delta t^2} \right\},
$$
 (42b)

を持つ. (42) を *a*∆*t ≪* 1 を仮定して 2 項展開する. \*7このとき,

$$
\lambda_{+} = 1 - a\Delta t + \frac{1}{2}a^{2}\Delta t^{2} + \frac{1}{4}a^{3}\Delta t^{3} - \frac{1}{8}a^{4}\Delta t^{4} + \mathcal{O}(a^{5}\Delta t^{5}),\tag{44}
$$

$$
\lambda_{-} = -\frac{1}{2}a\Delta t - \frac{1}{2}a^{2}\Delta t^{2} - \frac{1}{4}a^{3}\Delta t^{3} + \frac{1}{8}a^{4}\Delta t^{4} + \mathcal{O}(a^{5}\Delta t^{5})
$$
(45)

となる. O(*a*∆*t*) の範囲内で *λ*<sup>+</sup> は Euler 法を適用した時に得られた増幅因子と同 じものである. しかし, *λ<sup>−</sup>* は解析解には表れない, 差分化の手続きによって生じた

\*7 2 項展開は,

$$
(1+x)^{1/2} = 1 + \frac{1}{2}x - \frac{1}{8}x^2 + \frac{1}{16}x^3 - \frac{5}{128}x^4 + \mathcal{O}(x^5)
$$
 (43)

増幅因子である. $x_k^{(+)} = \lambda_+^k x_0^{(+)}$  $y_0^{(+)}, x_k^{(-)} = \lambda_-^k x_0^{(-)}$  は, それぞれ, 物理モード, 計算 モードと呼ばれ, 差分方程式の解はこれらの線形結合で  $x_k = \alpha x_k^{(+)} + \beta x_k^{(-)}$  と書 ける. ここで, *α, β* は初期条件から決まる定数である. 計算モードが現れないよう にするためには, 初期条件  $x_{0}^{(\pm)}$  を慎重に選ばないといけないが, 解くべき方程式が 複雑な場合には, ここで展開しているような解析は困難なので, 計算モードがゼロ となる初期条件を選ぶことはほとんど不可能である. また, 数値計算では丸め誤差 を伴うので計算モードの除去は困難である. そこで, 計算モードの増幅率が負とな る差分解法が望まれる.

減衰型の方程式に O(*a*∆*t*) の範囲内で, Adams-Bashforth 法を適用して数値計 算した場合に, 計算モードは減衰する. なお, 物理モードは Euler 法と同様に von Neumann の条件を満足している.

#### 6.4 宿題

振動型の微分方程式,

$$
\frac{\mathrm{d}x}{\mathrm{d}t} = i\omega x,\tag{46}
$$

に関して, Euler 法と Adams-Bashforth 法による計算の安定性を評価しなさい. ここで 行った解析から, (26) を解いた結果の図 4, 5 の違いについて考察しなさい. \*8

■解答例 振動型の微分方程式 (46) の解析解は *x<sup>k</sup>* = *e iωk*∆*t x*<sup>0</sup> なので, 増幅因子は *λ* = *e iω*∆*<sup>t</sup>* である. (46) は (33) において, *a → −iω* と置き換えたものであることに注意 すれば, 減衰型の微分方程式の von Neumann の解析結果を使用することができる. Euler 法では (38) において *a → −iω* と置き換えると,

$$
\lambda = 1 + i\omega \Delta t \tag{47}
$$

である. そこで, *|ω*∆*t| ≪* 1 ならば, 解析解の増幅因子と Euler 法の増幅因子は一致する. しかし, 解析解の増幅因子は *|λ|* = 1 であるのに対し, Euler 法の増幅因子は

$$
|\lambda| = \sqrt{1 + \omega^2 \Delta t^2} = 1 + \frac{1}{2} \omega^2 \Delta t^2 + \mathcal{O}((\omega \Delta t)^3)
$$
\n(48)

<sup>\*8</sup> *<sup>λ</sup>* は一般に複素数なので, *<sup>|</sup>λ<sup>|</sup>* <sup>=</sup> *√ λλ∗* であることに気をつけなさい. (26) は (46) のような振動型の微 分方程式である. なぜなら, (26) の解は *ω* = √ *k/m* の振動数で振動するからである.

で *ω*∆*t* の値のいかんにかかわらず, 増幅は *|λ| >* 1 となり, Euler 法の数値解の振幅は時 間とともに増大していく. von Neumann の条件から数値計算は安定に行えないことが分 かる.

一方, Adams-Bashforth 法では, (49) より

$$
\lambda_{+} = 1 + i\omega\Delta t - \frac{1}{2}\omega^{2}\Delta t^{2} + \frac{1}{4}i\omega^{3}\Delta t^{3} - \frac{1}{8}\omega^{4}\Delta t^{4} + \mathcal{O}(\omega^{5}\Delta t^{5}),\tag{49}
$$

$$
|\lambda_{+}| = 1 + \frac{1}{4}\omega^{4}\Delta t^{4} + \mathcal{O}(\omega^{5}\Delta t^{5}), \qquad (50)
$$

$$
\lambda_{-} = \frac{1}{2}i\omega\Delta t + \frac{1}{2}\omega^{2}\Delta t^{2} - \frac{1}{4}i\omega^{3}\Delta t^{3} + \frac{1}{8}\omega^{4}\Delta t^{4} + \mathcal{O}(\omega^{5}\Delta t^{5}),\tag{51}
$$

である. (49) が物理モードの増幅因子で, O(*ω*∆*t*) の範囲で Euler 法の増幅因子に一致す る. (49) の大きさは,  $O(\omega^2 \Delta t^2)$  の範囲で 1 であり, von Neumann の条件を満足している が, O(*ω* <sup>4</sup>∆*t* 4 ) の範囲では von Neumann の条件は満たしていない. しかし *ω*∆*t* を十分小 さくとれば Adams-Bashforth 法を用いて振動型の微分方程式を実用に耐える範囲で計算 ができることが分かる.

図 4, 5 の計算結果の違いは, 振動解を持つ微分方程式を Euler 法で解いた時には, 振幅 が増幅する結果が得られるため, 位相空間の軌道が半径が時間とともに大きくなる円 (螺 旋) になる, 一方, それを AB 法で解いた時には, O(*ω* <sup>2</sup>∆*t* 2 ) の範囲では振幅が増大しない 解が得られるため, 位相空間の軌道は円になることによる.

# 参考文献

- *•* 大関 誠, 「スペクトルモデル入門」, 気象研究ノート 第 211 号, 日本気象学会, 2006 年.
- *•* 川上 一郎, 「数値計算」, 第 6 章, 岩波書店, 1989 年.